## INTERNSHIP

STUDENT INTERNSHIP APPLICATION FORM

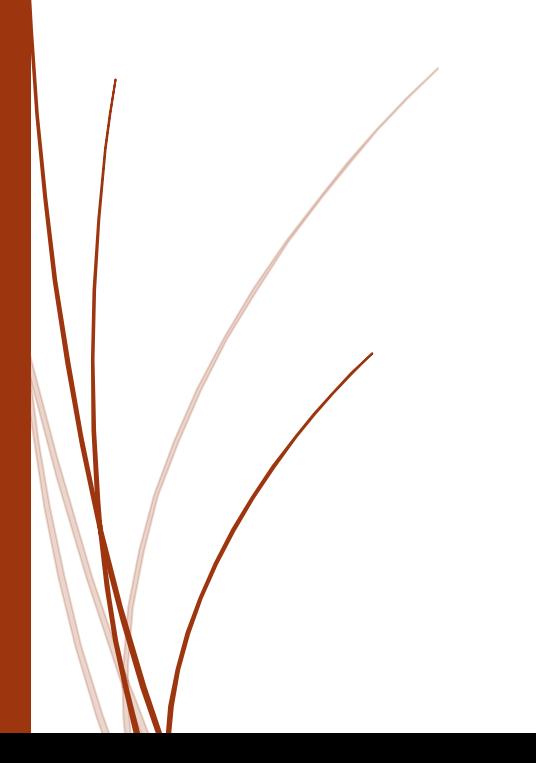

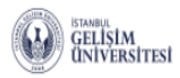

Ê  $\frac{a-b}{23}$ 卽  $\equiv$  $\Box$ 曲 Aldığım Dersler Alacağım Dersler Motlarım Ders Programı Sınav Tarihlerim Devamsızlık Finans Bilgilerim

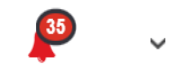

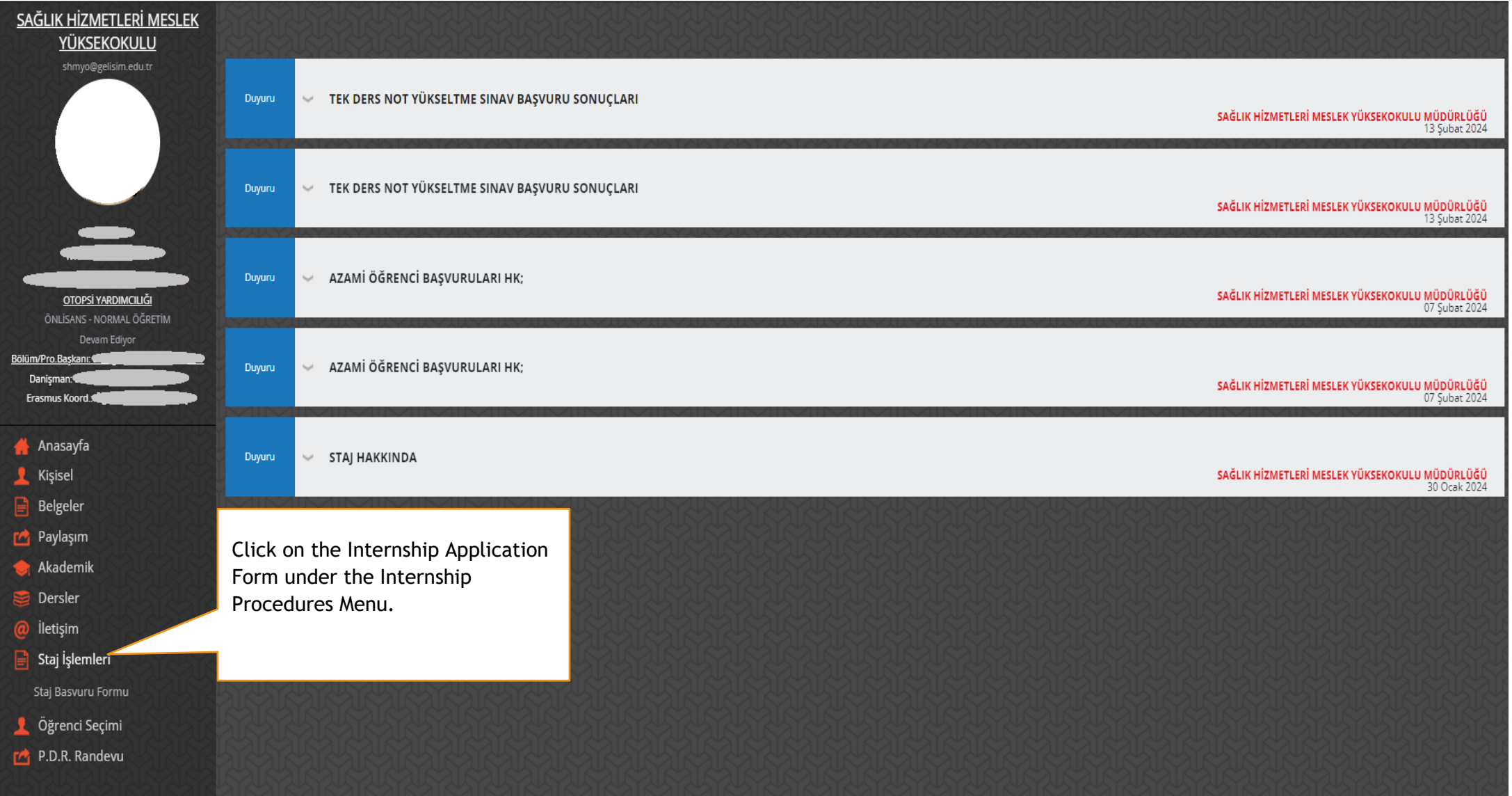

最

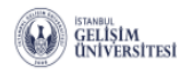

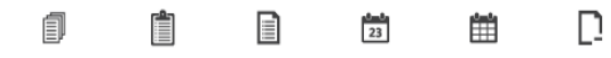

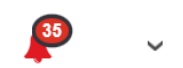

Aldığım Dersler Alacağım Dersler Notlarım

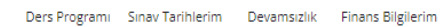

昆

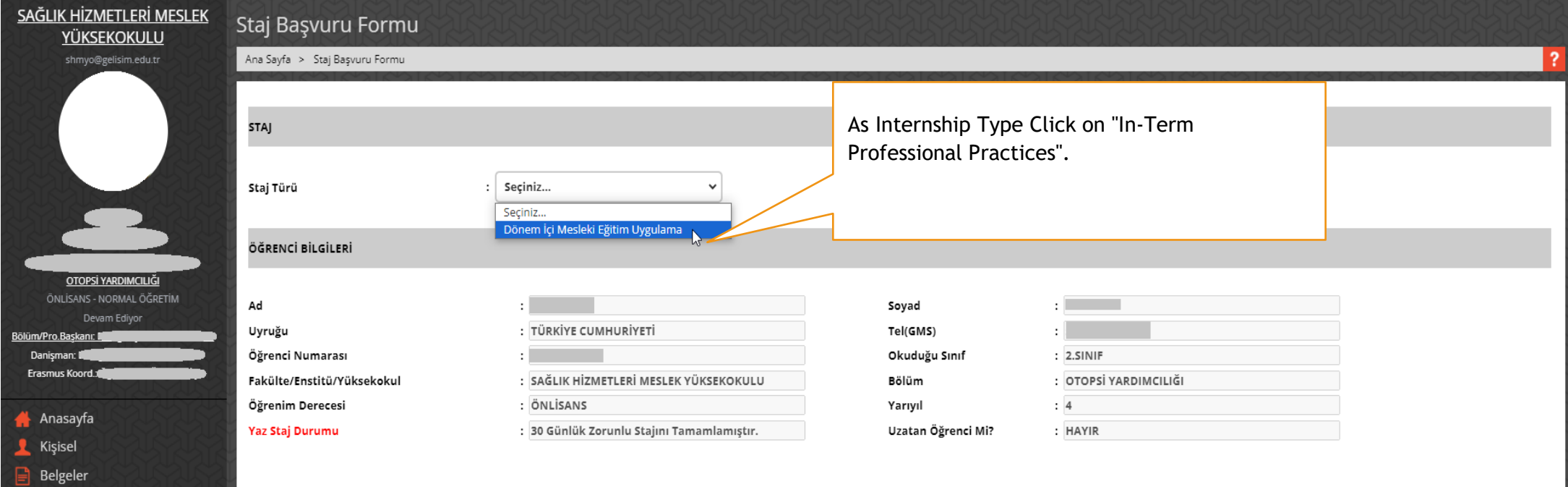

Staj İşlemleri <u>Staj Basvuru Formu</u>

e

⊟

Paylaşım Akademik Dersler @ İletişim

- Öğrenci Seçimi
- P.D.R. Randevu

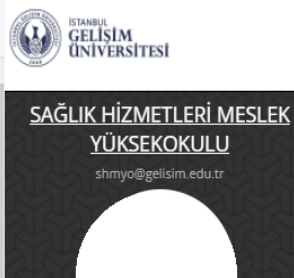

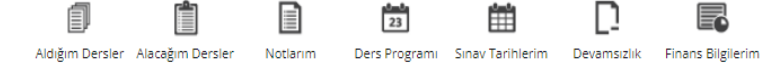

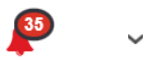

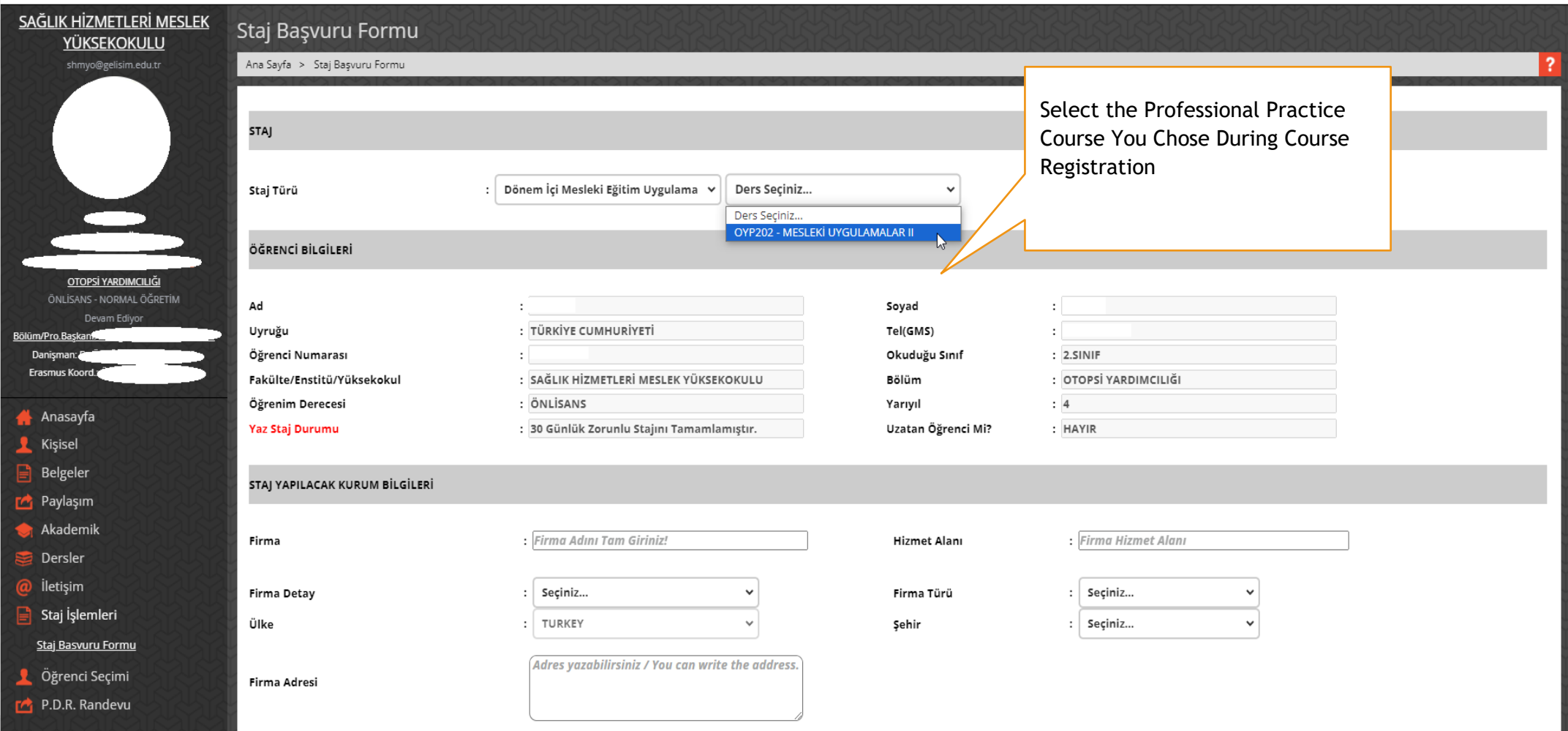

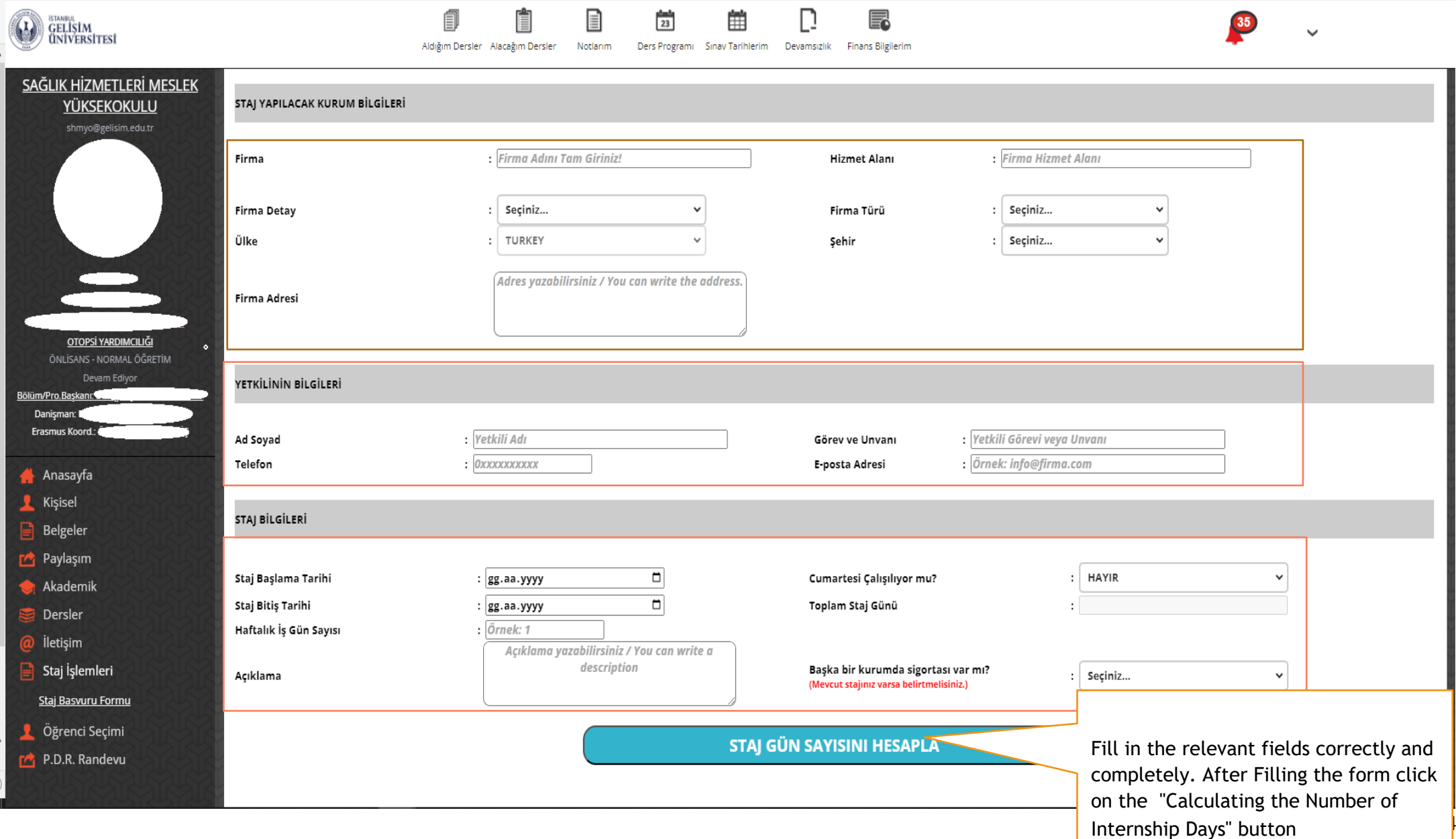

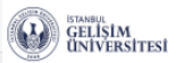

Bölüm/Pro.Başkanı:

Danişman: 4 Erasmus Koord.:

Anasayfa Kişisel Belgeler Paylaşım **Akademik** 

 $\mathbf{B}$  Dersler @ İletişim  $\Rightarrow$  Staj İşlemleri

Staj Basvuru Formu **L** Öğrenci Seçimi P.D.R. Randevu

自 Ê 目  $\frac{4-4}{23}$ 雦 F D Aldığım Dersler Alacağım Dersler Notlarim Ders Programi Sinav Tarihlerim Devamsizlik Finans Bilgilerim

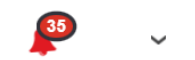

SAĞLIK HİZMETLERİ MESLEK **YETKİLİNİN BİLGİLERİ YÜKSEKOKULU** shmyo@gelisim.edu.tr Ad Sovad Görev ve Unvanı  $:  $Uzman$$ Telefon  $: 0212$ E-posta Adresi : eposta@saglik.gov.tr STAJ BİLGİLERİ  $: 04.03.2024$  $\Box$  $:$  HAYIR Staj Baslama Tarihi Cumartesi Calışılıyor mu? Staj Bitiş Tarihi  $: 05.04.2024$  $\Box$ Toplam Staj Günü  $: 4$ OTOPSİ YARDIMCILIĞI Haftalık İş Gün Sayısı  $\cdot$  1 ÖNLÍSANS - NORMAL ÖĞRETİM Eksiksiz Doldurdum. Devam Ediyor Başka bir kurumda sigortası var mı? Açıklama  $:$  HAYIR (Mevcut stajınız varsa belirtmelisiniz.) STAJ GÜN SAYISINI HESAPLA

Yukarıda vermiş olduğum bilgilerin doğruluğunu beyan ederim.

**BAŞVURU YAP** 

Click on the "Apply" button. If the "Apply" button does not appear, make sure that you have entered the above information completely and click the "Calculate Internship Days" button again.

 $\checkmark$ 

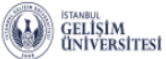

e

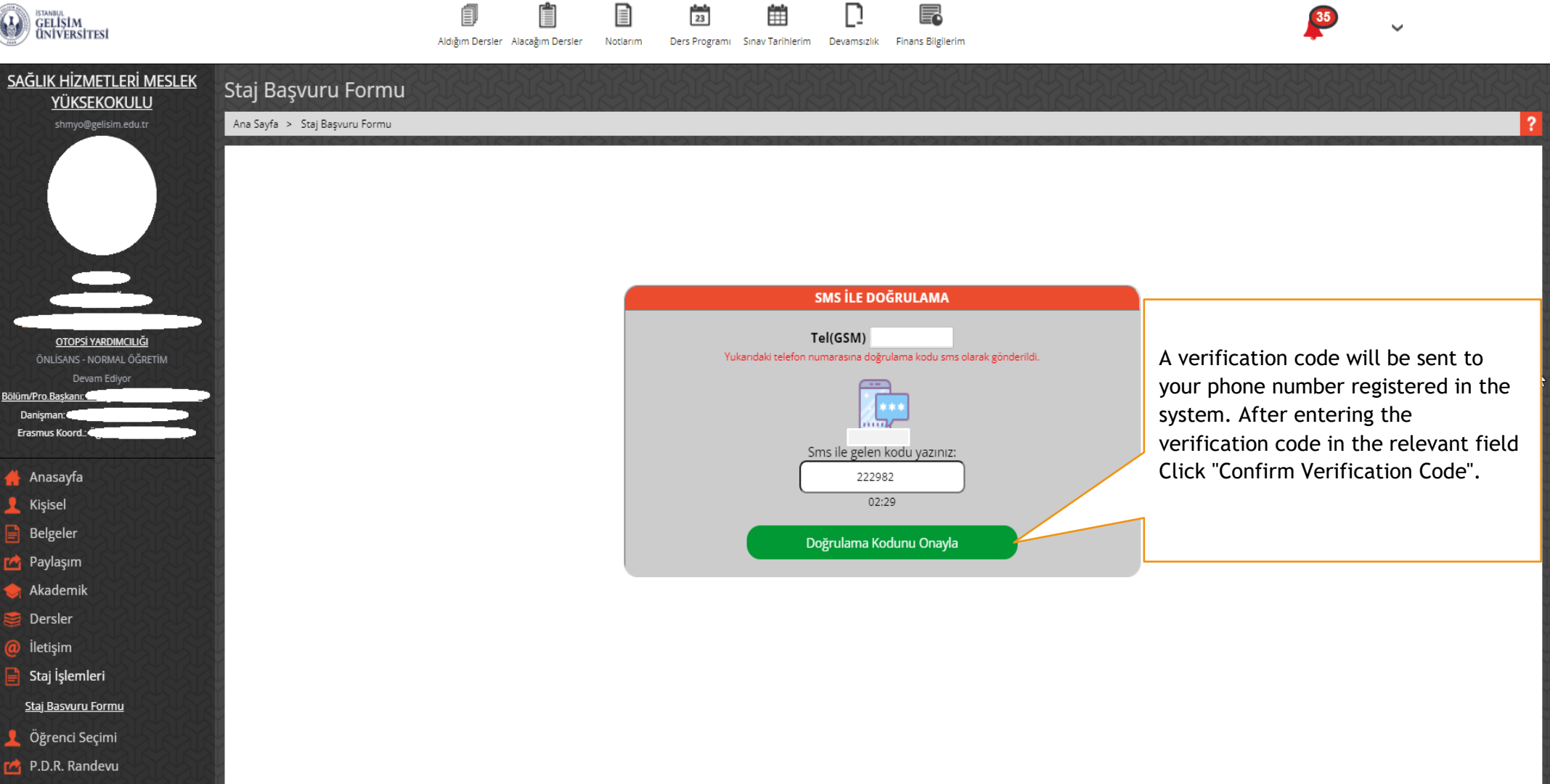

F

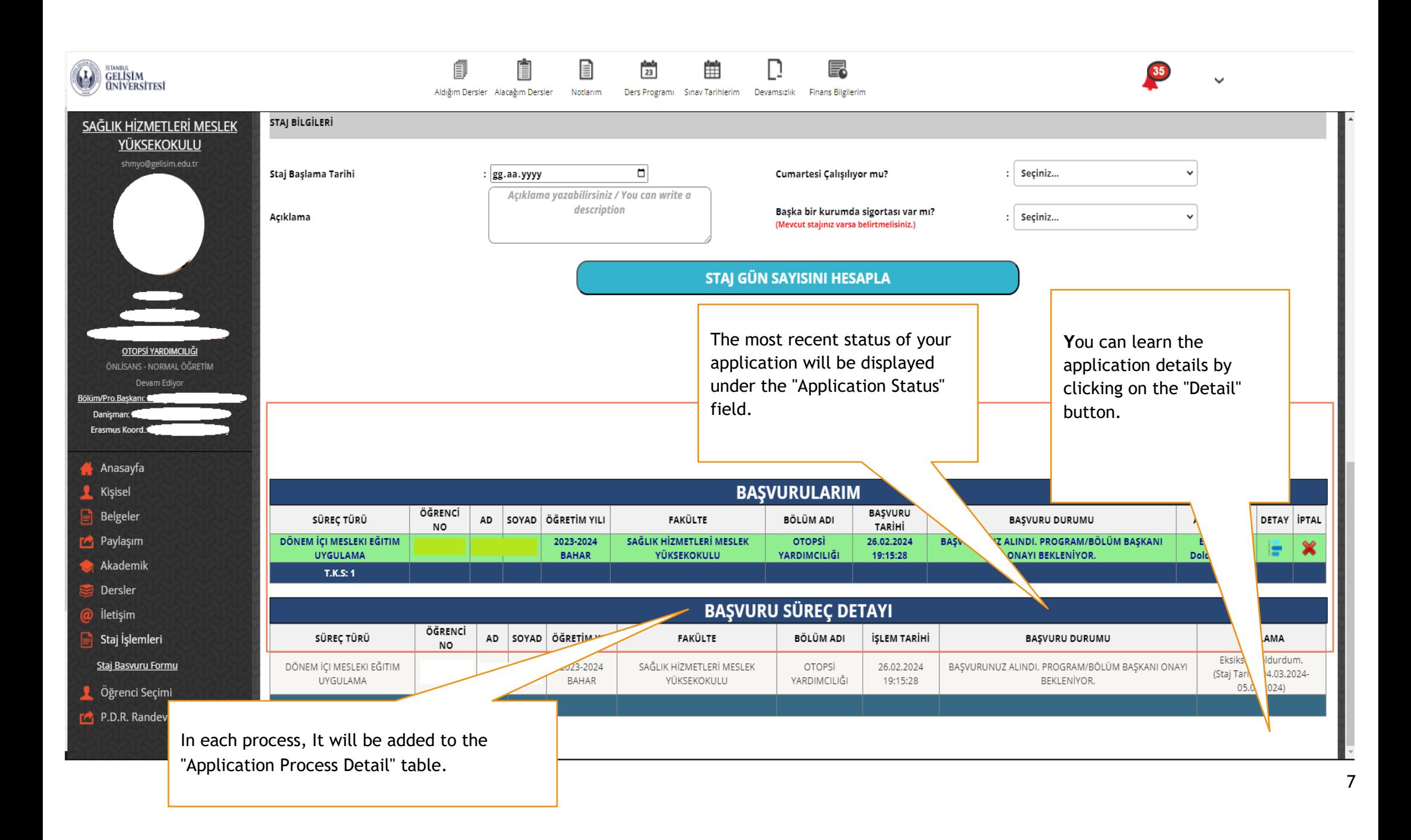

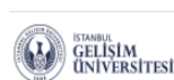

- Bò

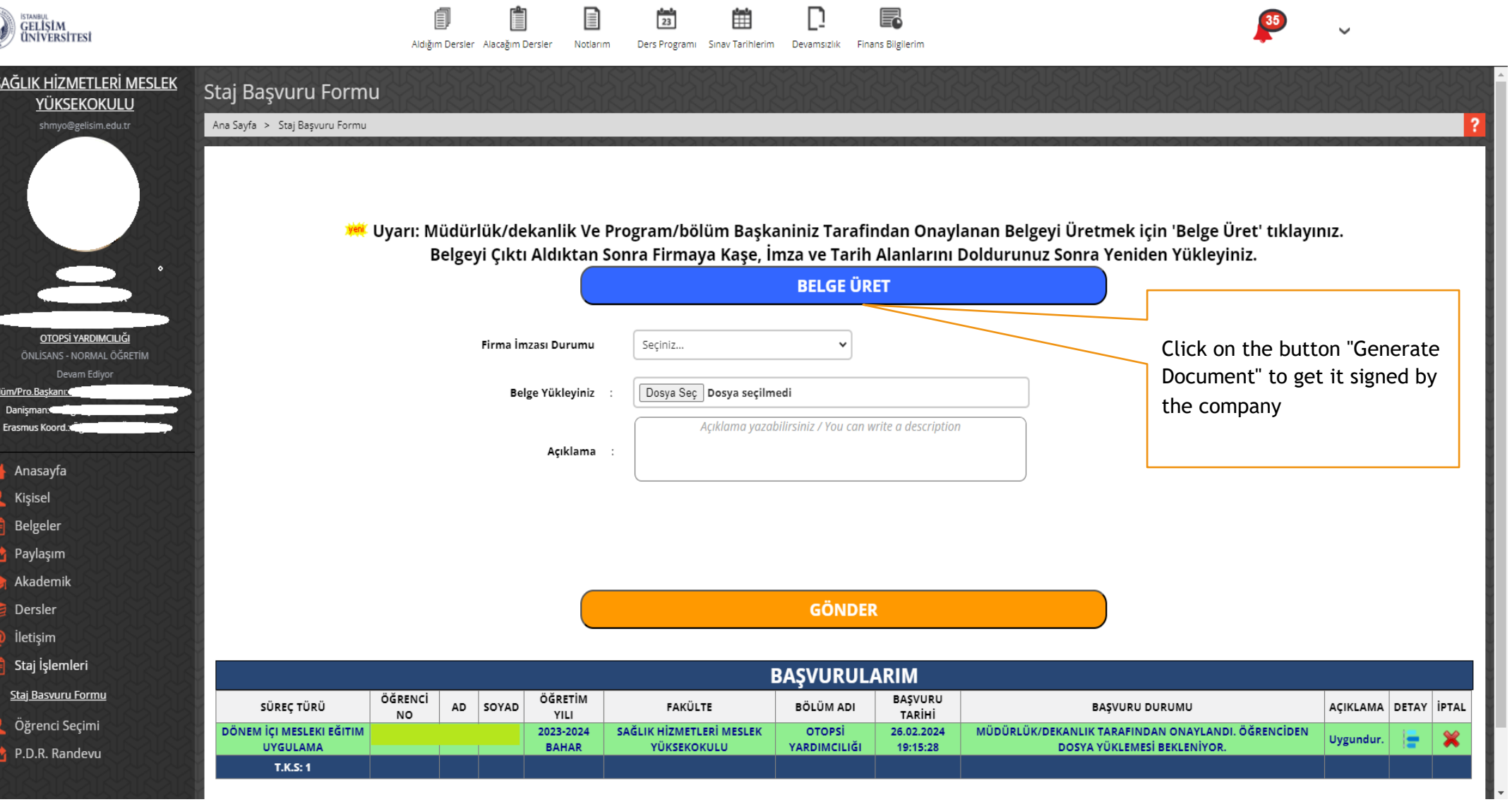

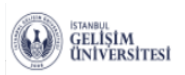

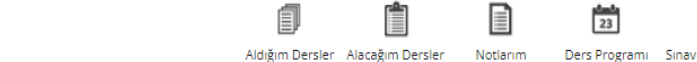

雦 昆

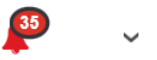

Aldığım Dersler Alacağım Dersler Ders Programi Sinav Tarihlerim

Devamsızlık Finans Bilgilerim

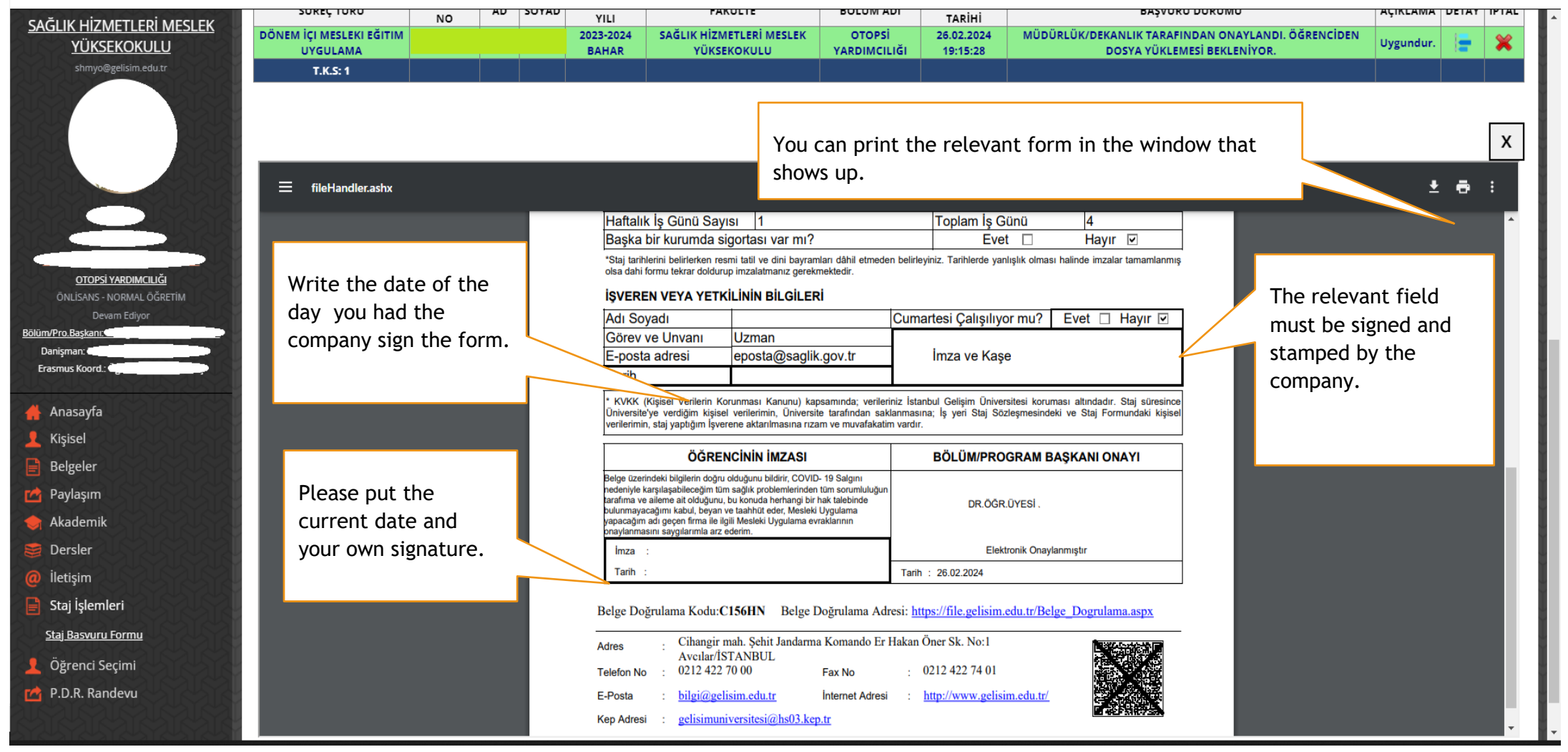

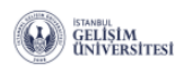

雦 卽 Ê  $\frac{4-4}{23}$  $\mathbb{D}$  $\equiv$ Aldığım Dersler Alacağım Dersler Motlarım Ders Programı Sınav Tarihlerim Devamsızlık Finans Bilgilerim

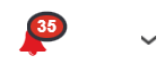

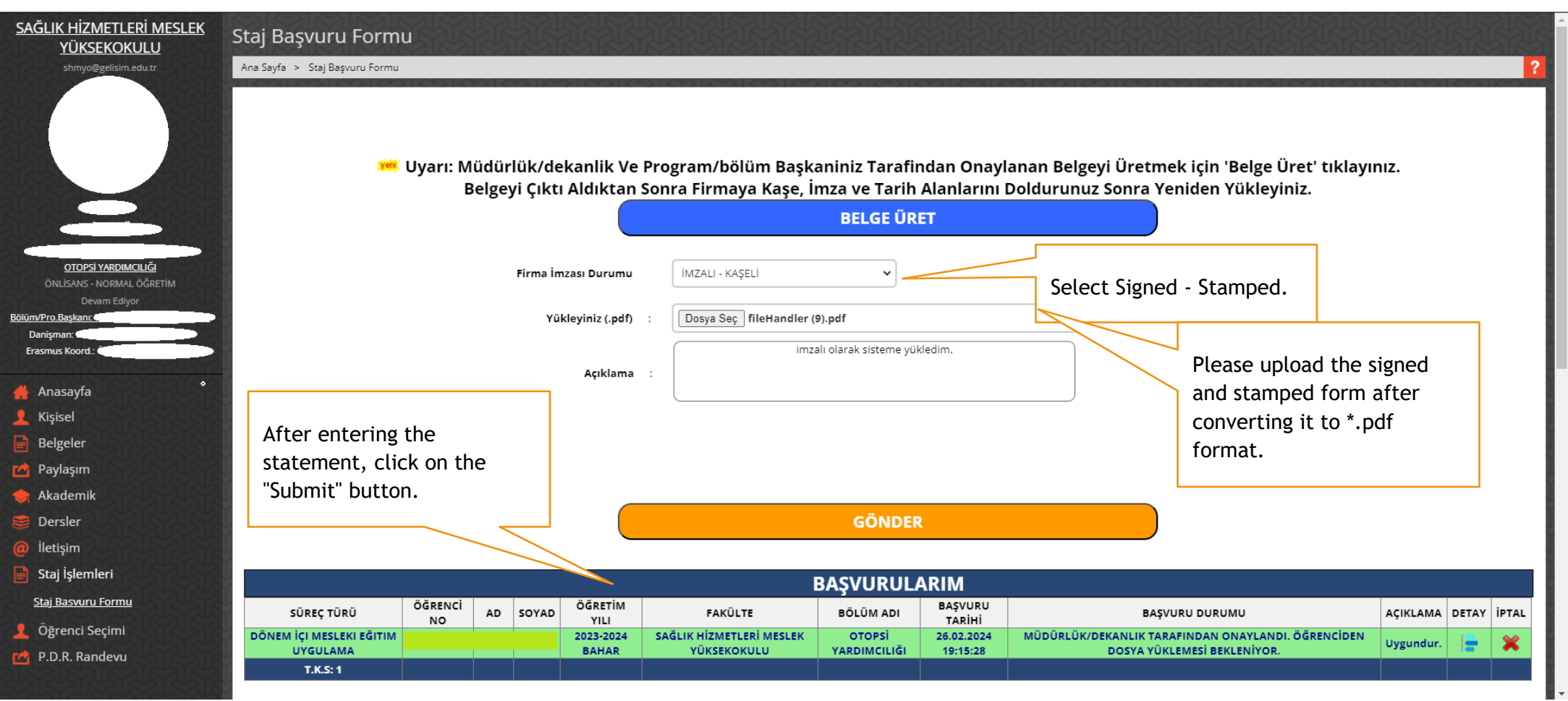

F

 $\sim 10^7$ 

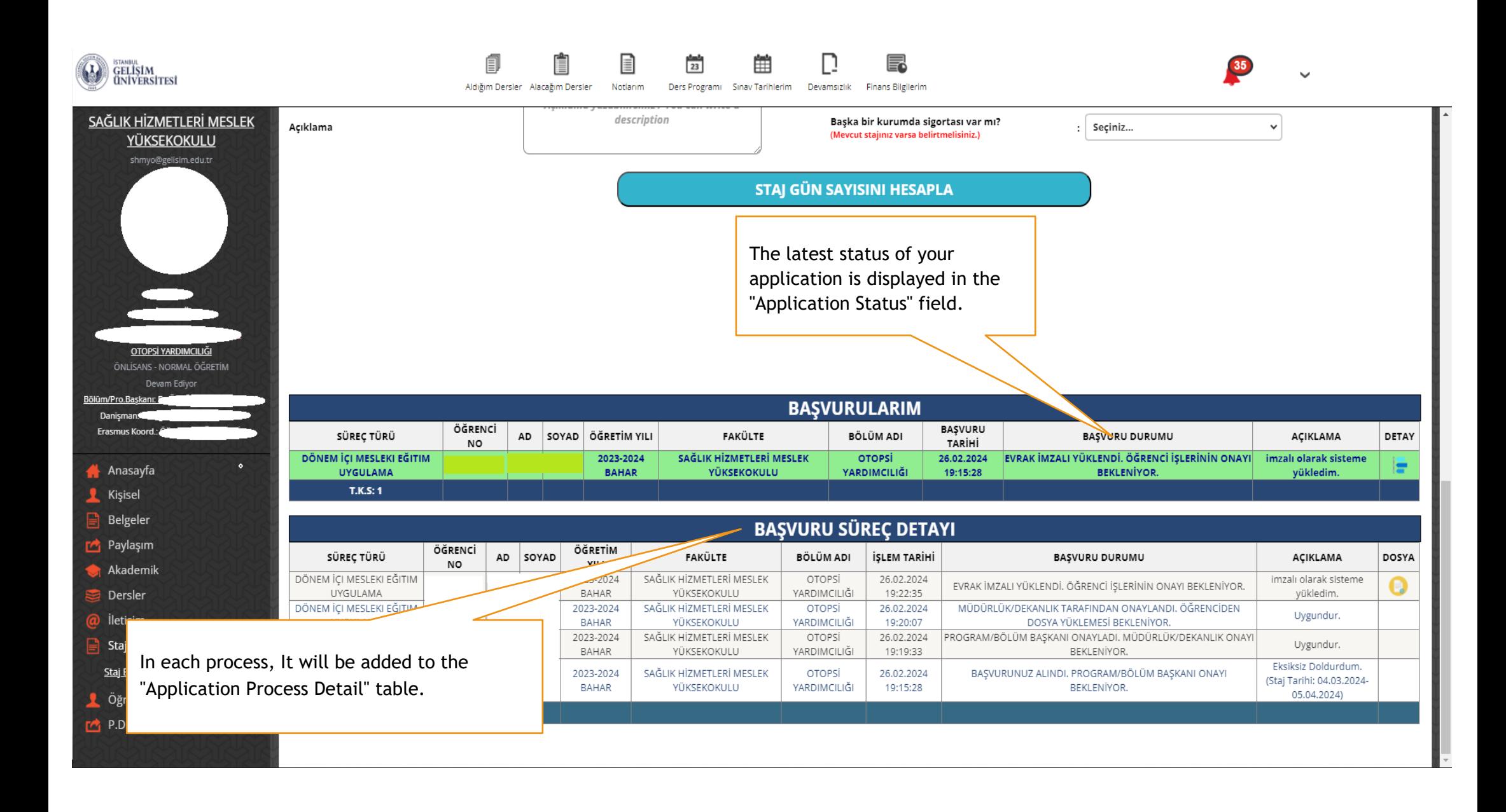

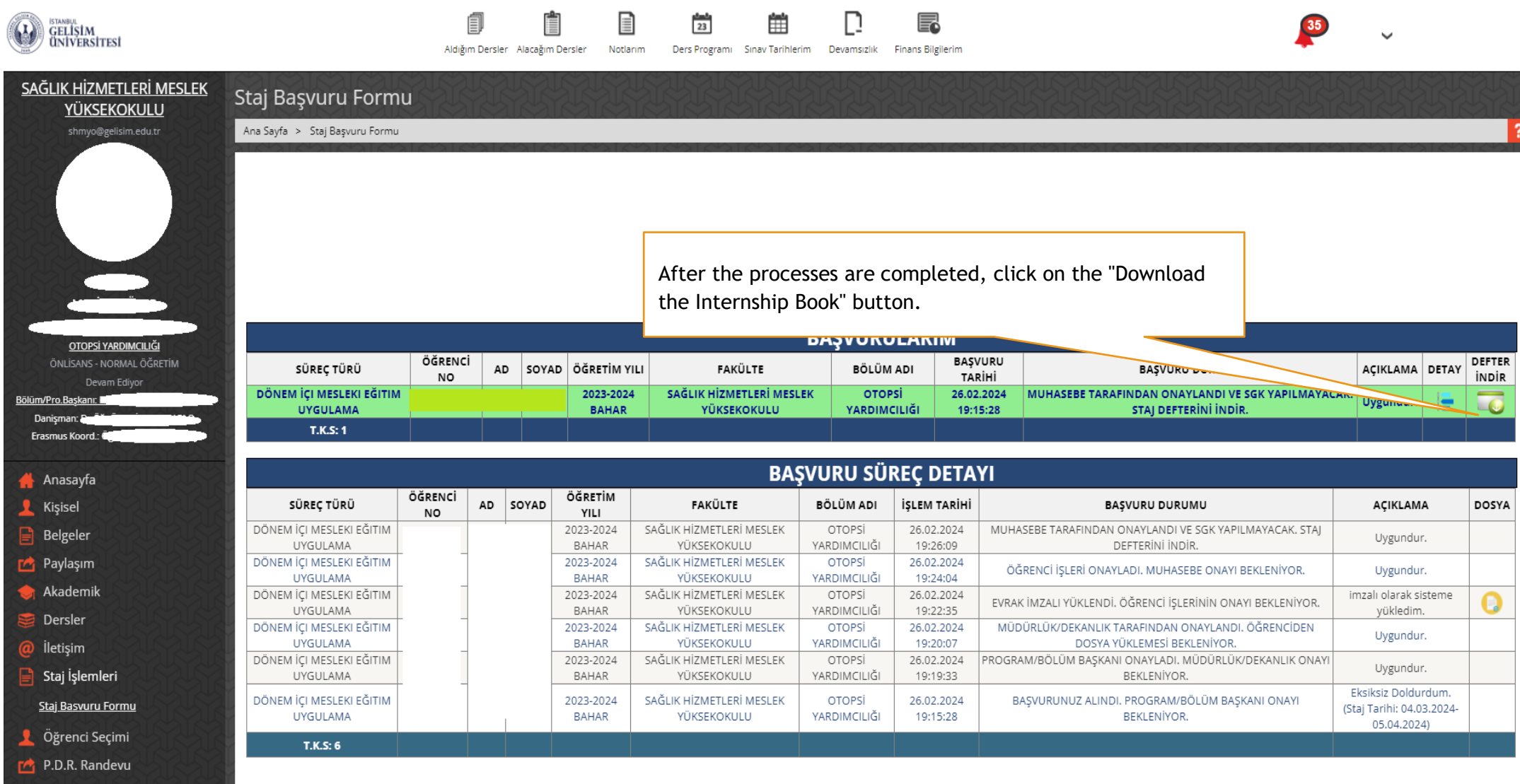

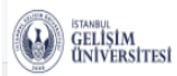

自 E  $\frac{4-4}{23}$ 曲 Aldığım Dersler Alacağım Dersler Notlarim Ders Programi Sinav Tarihlerim Devamsızlık Finans Bilgilerim

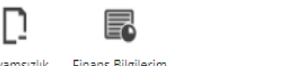

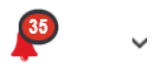

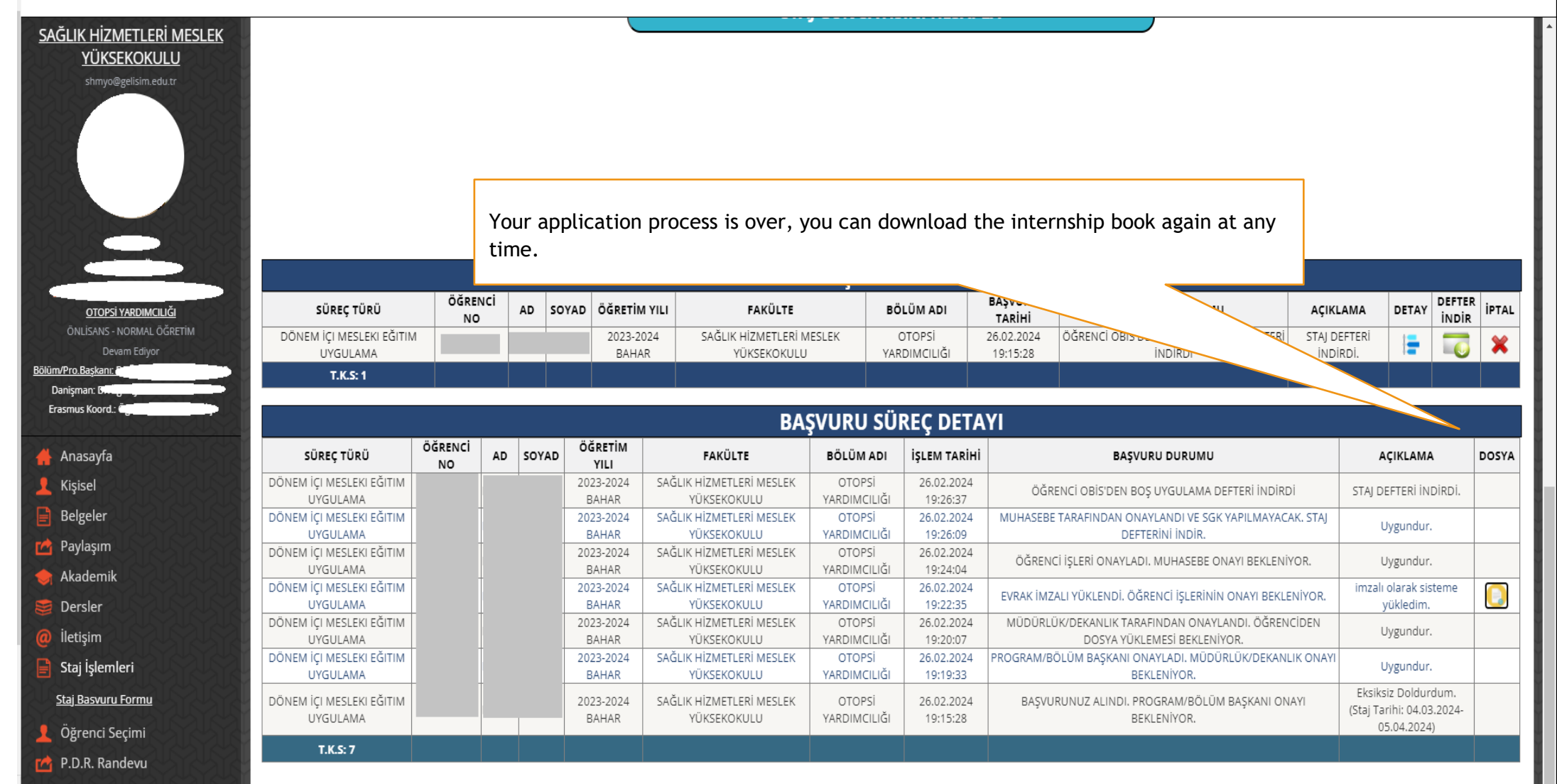